# Logik und Logikprogrammierung 5. Vorlesung

Dietrich Kuske

FG Automaten und Logik, TU Ilmenau

Wintersemester 2023/24

Folie 4.9: Algorithmus für Frage, ob  $\Delta \models \varphi$  gilt (für  $\Delta$  endlich). Allerdings erfolgt Ausgabe "Ja" immer erst nach exponentiell vielen Schritten. Ziel: Verfahren, das schneller ist.

### Idee

$$
\Delta \models \varphi \text{ gdw. } \Delta \cup \{\neg \varphi\} \text{ unerfüllbar gdw. } \bigwedge_{\delta \in \Delta} \delta \wedge \neg \varphi \text{ unerfüllbar}
$$

 $\rightarrow$  wir benötigen Test, ob eine Formel erfüllbar ist

Der Tableau-Kalkül stellt einen solchen Test dar.

# Tableau-Verfahren

Idee des Tableau-Verfahrens: Sei B Belegung. (1) B erfüllt  $\{\alpha \wedge \beta, \varphi_1, \ldots, \varphi_k\}$  gdw. B erfüllt  $\{\varphi_1, \ldots, \varphi_k, \alpha, \beta\}$ (2) B erfüllt  $\{\alpha \vee \beta, \varphi_1, \ldots, \varphi_k\}$  gdw. B erfüllt  $\{\varphi_1, \ldots, \varphi_k, \alpha\}$  oder B erfüllt  $\{\varphi_1,\ldots,\varphi_k,\beta\}$ (3) B erfüllt  $\{\alpha \to \beta, \varphi_1, \ldots, \varphi_k\}$  gdw. B erfüllt  $\{\varphi_1, \ldots, \varphi_k, \neg \alpha\}$  oder  $\mathcal B$  erfüllt  $\{\varphi_1,\ldots,\varphi_k,\beta\}$ 

(A) Wenn B die Menge  $\{p, \varphi_1, \ldots, \varphi_k\}$  bzw.  $\{\neg p, \varphi_1, \ldots, \varphi_k\}$  erfüllt, so gilt  $\mathcal{B}(p) = 1$  bzw.  $\mathcal{B}(p) = 0$ .

Um eine erfüllende Belegung für  $\varphi$  zu berechnen, konstruiert das Tableau-Verfahren aus  $\{\varphi\}$  mittels obiger Regeln eine Menge Γ von Literalen (= möglicherweise negierte atomare Formeln), aus der dann mittels (A) die Belegung bestimmt werden kann (Γ muß natürlich widerspruchsfrei sein).

. . . Beispiel

$$
\{p \land \neg r \land q \land (\neg p \lor \neg q)\}\
$$
\n
$$
\{\n\begin{array}{c}\n\downarrow \\
\{p, \neg r \land q \land (\neg p \lor \neg q)\} \\
\downarrow \\
\{p, \neg r, q \land (\neg p \lor \neg q)\}\n\end{array}
$$
\n
$$
\{p, \neg r, q, (\neg p \lor \neg q)\}\
$$
\n
$$
\{p, \neg r, q, \neg p\} \{p, \neg r, q, \neg q\}
$$

Die Formel ist unerfüllbar.

Wir können zwei Mengen von Literalen erzeugen, die aber beide widersprüchlich sind.

### Hoffnungen:

- Man kann eine widerspruchsfreie Menge von Literalen genau dann erzeugen, wenn  $\varphi$  erfüllbar ist.
- Man kann gut "über die Alternativen in der Reduktion Buch führen".

# Englisch vs. Deutsch

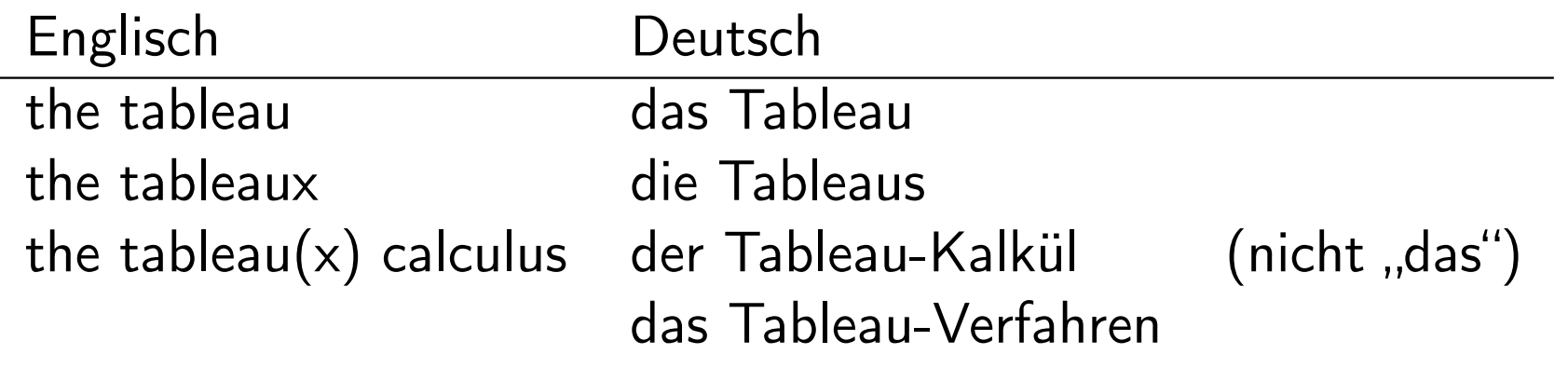

Der Tableau-Kalkül hat zwei Gruppen von Regeln:

konjunktive Regeln: (Idee: um eine  $\alpha \wedge \beta$  erfüllende Belegung zu kontruieren, muß man eine Belegung konstruieren, die sowohl  $\alpha$  als auch  $\beta$ erfüllt)

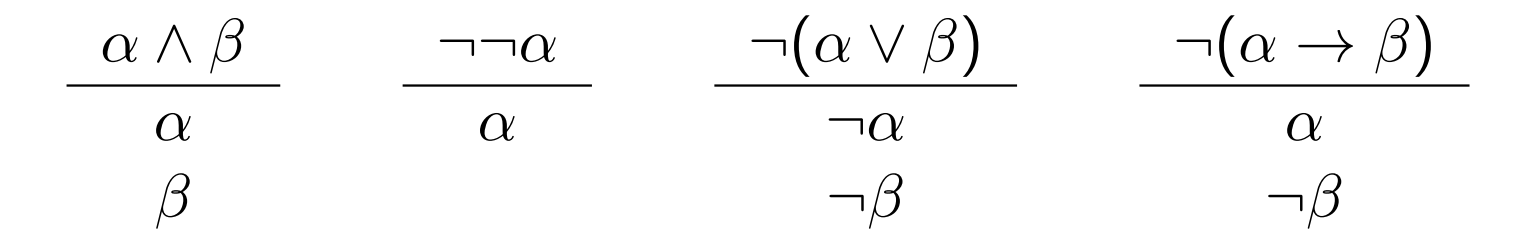

disjunktive Regeln: (Idee: um eine  $\neg(\alpha \wedge \beta)$  erfüllende Belegung zu konstruieren, muß man eine Belegung konstruieren, die  $\neg\alpha$  oder  $\neg\beta$  erfüllt)

$$
\frac{\neg(\alpha \land \beta)}{\neg \alpha \mid \neg \beta} \qquad \frac{\alpha \lor \beta}{\alpha \mid \beta} \qquad \frac{\alpha \to \beta}{\neg \alpha \mid \beta}
$$

Diese Regeln werden auf endliche Bäume T, deren Knoten mit Formeln beschriftet sind, angewandt: Sei v ein Blatt in T und  $\psi$  die Beschriftung eines Knotens oberhalb von  $v$  (d.h. eines "Vorfahren", inkl.  $v$  selber).

konjunktive Regel 
$$
\frac{\psi}{\alpha_1}
$$
 bzw.  $\frac{\psi}{\alpha_1}$ 

\n $\alpha_2$ 

Wenn  $\alpha_1$  oder  $\alpha_2$  nicht oberhalb von v vorkommt, so füge einen Pfad der Länge zwei an das (alte) Blatt v an und beschrifte die neuen Knoten mit  $\alpha_1$  und  $\alpha_2$ .

Bzw.: Wenn  $\alpha_1$  nicht oberhalb von v vorkommt, so füge einen Pfad der Länge eins an das Blatt v an und beschrifte den neuen Knoten mit  $\alpha_1$ .

disjunktive Regel  $\qquad \psi$  $\alpha_1 \mid \alpha_2$ Wenn weder  $\alpha_1$  noch  $\alpha_2$  oberhalb von v vorkommen, so füge zwei neue Blätter als Kinder von v ein, die mit  $\alpha_1$  bzw.  $\alpha_2$  beschriftet sind.

Beispiel (vgl. Folie 5.4)

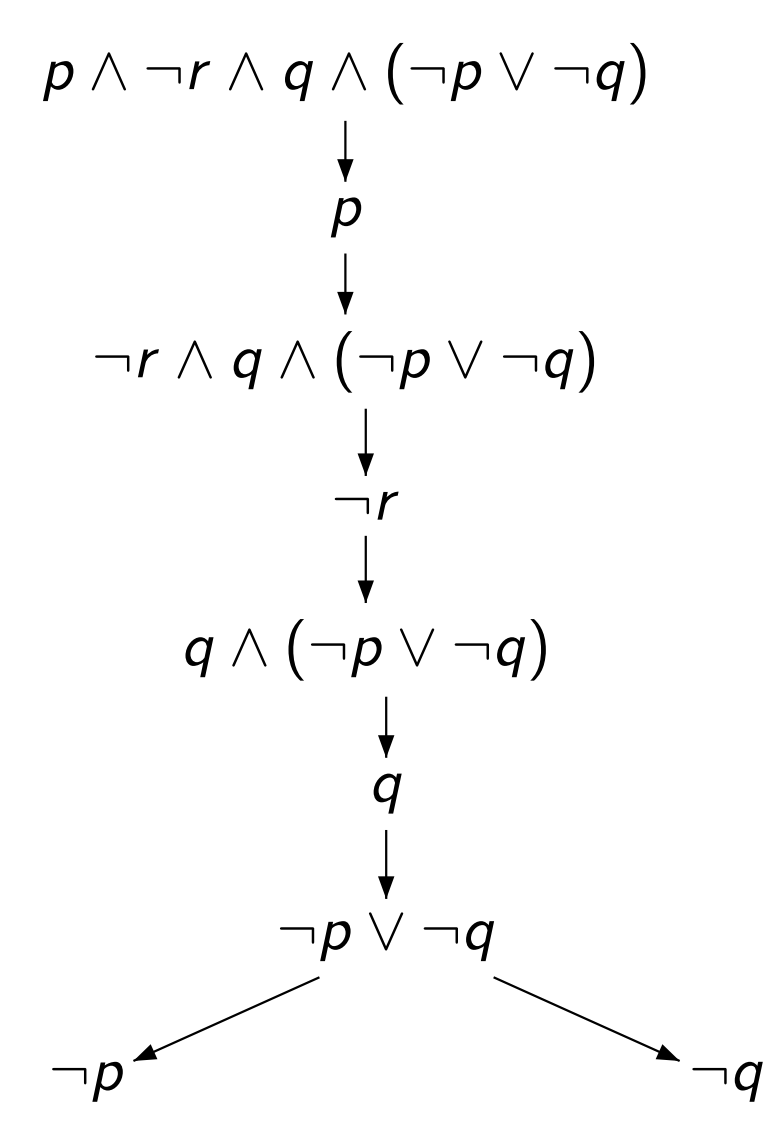

Die zwei unerfüllbaren Literalmengen von Folie 5.4 sind die Literalmengen auf den beiden Ästen dieses Tableaus.

# Definition

Für jede Formel  $\varphi$  ist der Baum mit genau einem Knoten, der mit  $\varphi$ beschriftet ist, ein Tableau für  $\varphi$ .

Sei  $\tau$  ein Tableau für  $\varphi$  und entstehe  $\tau'$  aus  $\tau$  durch Anwendung einer Regel. Dann ist  $\tau'$  ein Tableau für  $\varphi$ .

Ein Ast A des Tableaus  $\tau$  ist geschlossen, wenn die Formel  $\bot$  oder sowohl  $\alpha$  als auch  $\neg \alpha$  (für eine beliebige Formel  $\alpha$ ) auf A vorkommen. Sonst heißt A offen.

Ein Tableau ist geschlossen, wenn alle Äste geschlossen sind, sonst heißt es offen.

Ein Tableau ist voll expandiert, wenn auf jedem offenen Ast auf jede Formel die passende Regel angewandt worden ist.

Beobachtung: Das Tableau auf Folie 5.8 ist geschlossen (und daher auch voll expandiert).

#### Lemma

Zu jeder Formel  $\varphi$  existiert ein voll expandiertes Tableau.

Beweisidee: Starte mit dem Tableau  $\varphi$  und expandiere immer die größte noch nicht expandierte Formel.

Heuristik: Um wirklich ein voll expandiertes Tableau zu berechnen, werden üblicherweise nur dann disjunktive Regeln angewandt, wenn keine konjunktive mehr anwendbar ist.

#### Lemma

Sei  $\tau'$  Tableau für  $\varphi$  und  $\beta$  eine Belegung mit  $\mathcal{B}(\varphi) = 1$ . Dann hat  $\tau'$  einen Ast  $A'$  mit  $\mathcal{B}(\alpha) = 1$  für alle Formeln  $\alpha$  auf  $A'.$ 

Beweis: per Induktion über die Größe von T.

IA: Hat  $\tau'$  nur einen Knoten, so ist dieser mit  $\varphi$  beschriftet.

IS: Hat  $\tau'$  mehr als einen Knoten, so existiert ein Tableau  $\tau$  für  $\varphi$ , so daß  $\tau'$  aus  $\tau$  durch Anwendung einer Regel (auf den Knoten v) entsteht. Nach IV hat  $\tau$  einen Ast A, so daß  $\mathcal{B}(\alpha) = 1$  für alle  $\alpha$  auf A.

Liegt v nicht auf A, so setze  $A' = A$ .

Liegt v auf A und wird eine konjunktive Regel angewandt, so sei A' die Verlängerung von A um die ein oder zwei neuen Knoten. Inspektion der konjunktiven Regeln zeigt, daß A" die gewünschten Eigenschaften hat.

Liege schließlich v auf A und werde eine disjunktive Regel angewandt. Sei weiter  $\psi$  die Beschriftung von v und seien  $\alpha$  und  $\beta$  die beiden Formeln aus der Regel für  $\psi$ . Wegen  $\mathcal{B}(\psi) = 1$  gilt dann  $\mathcal{B}(\alpha) = 1$  oder  $\mathcal{B}(\beta) = 1$ ; entsprechend wird der Ast A' gewählt.

### Folgerung

Sei  $\tau$  ein Tableau für  $\varphi$ . Dann gilt

 $\varphi$  erfüllbar  $\Longrightarrow \tau$  nicht geschlossen.

Beweis: Sei  $\mathcal B$  Belegung mit  $\mathcal B(\varphi)=1$  (sie existiert, da  $\varphi$  erfüllbar). Dann hat  $\tau$  einen Ast A, so daß  $\mathcal{B}(\alpha) = 1$  für alle Formeln  $\alpha$  auf A gilt (Folie 5.11). Also kann der Ast A nicht geschlossen sein.

#### Lemma

Sei  $\tau$  voll expandiertes Tableau für  $\varphi$ . Dann gilt

 $\varphi$  erfüllbar  $\Longleftarrow \tau$  nicht geschlossen.

Beweis: Da  $\tau$  nicht geschlossen ist, existiert ein Ast A, der nicht geschlossen ist. Definiere eine Belegung  $\beta$  wie folgt:

$$
\mathcal{B}(p) = \begin{cases} 1 & \text{falls die Formel } p \text{ auf } A \text{ liegt} \\ 0 & \text{sonst} \end{cases}
$$

Per Induktion über die Größe der Formeln zeigt man jetzt  $\mathcal{B}(\alpha) = 1$  für alle Formeln  $\alpha$  auf A. Da insbesondere  $\varphi$  auf A liegt, ist  $\varphi$  erfüllbar.

Bemerkung: Wir haben sogar gezeigt, daß eine erfüllende Belegung aus dem Tableau  $\tau$  bestimmt werden kann.

# Satz

Sei  $\varphi$  Formel.

(1)  $\varphi$  erfüllbar  $\iff \varphi$  hat voll expandiertes, nicht geschlossenes Tableau (2)  $\varphi$  unerfüllbar  $\iff \varphi$  hat geschlossenes Tableau

Beweis: Sei  $\tau$  voll expandiertes Tableau für  $\varphi$  (existiert nach Folie 5.10). Nach den Aussagen auf Folien 5.12 und 5.13 gelten

 $\varphi$  erfüllbar  $\Longleftrightarrow \tau$  nicht geschlossen

und damit

 $\varphi$  unerfüllbar  $\Longleftrightarrow \tau$  geschlossen.

Damit gelten die Aussagen (1) und (2).

Beispiel

Das Tableau auf Folie 5.8 ist voll expandiert und geschlossen. Also ist die Formel  $p \wedge \neg r \wedge q \wedge (\neg p \vee \neg q)$  nicht erfüllbar.

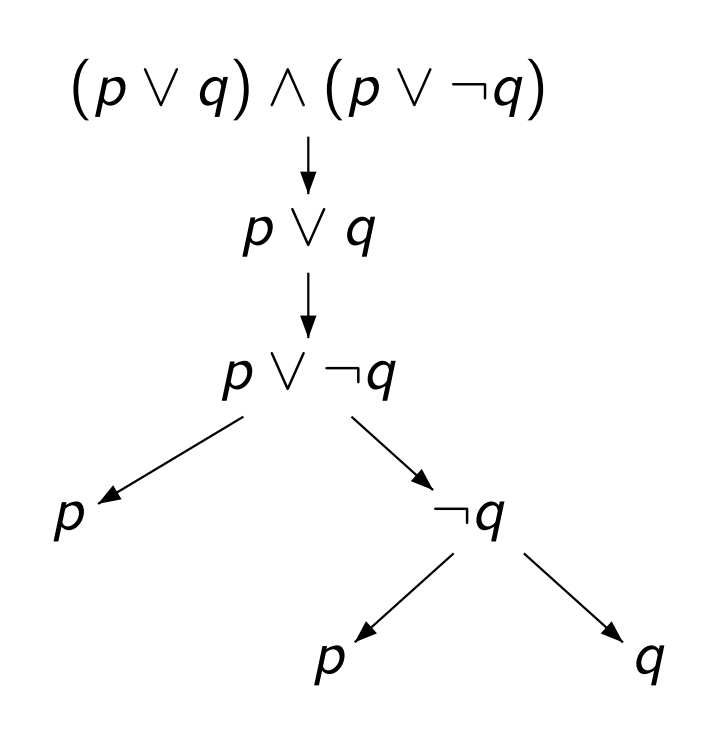

Dieses Tableau ist wirklich voll expandiert, da am linken Ast die disjunktive Regel zur Formel "p oder q" nicht mehr anwendbar ist: auf dem Ast steht schon p!

Dieses Tableau ist voll expandiert. Da ein offener Ast existiert, ist die Formel erfüllbar.

Beide offenen Äste führen zu der erfüllenden Belegung  $\mathcal{B}(p) = 1$  und  $\mathcal{B}(q) = 0$ 

Wir wollen

$$
\{(AK \vee BK), (AK \rightarrow BK), (BK \wedge RL \rightarrow \neg AK), RL\} \models \neg AK
$$

zeigen.

Dies ist äquivalent zur Unerfüllbarkeit der Formel

 $(AK \vee BK) \wedge (AK \rightarrow BK) \wedge (BK \wedge RL \rightarrow \neg AK) \wedge RL \wedge \neg \neg AK$ .

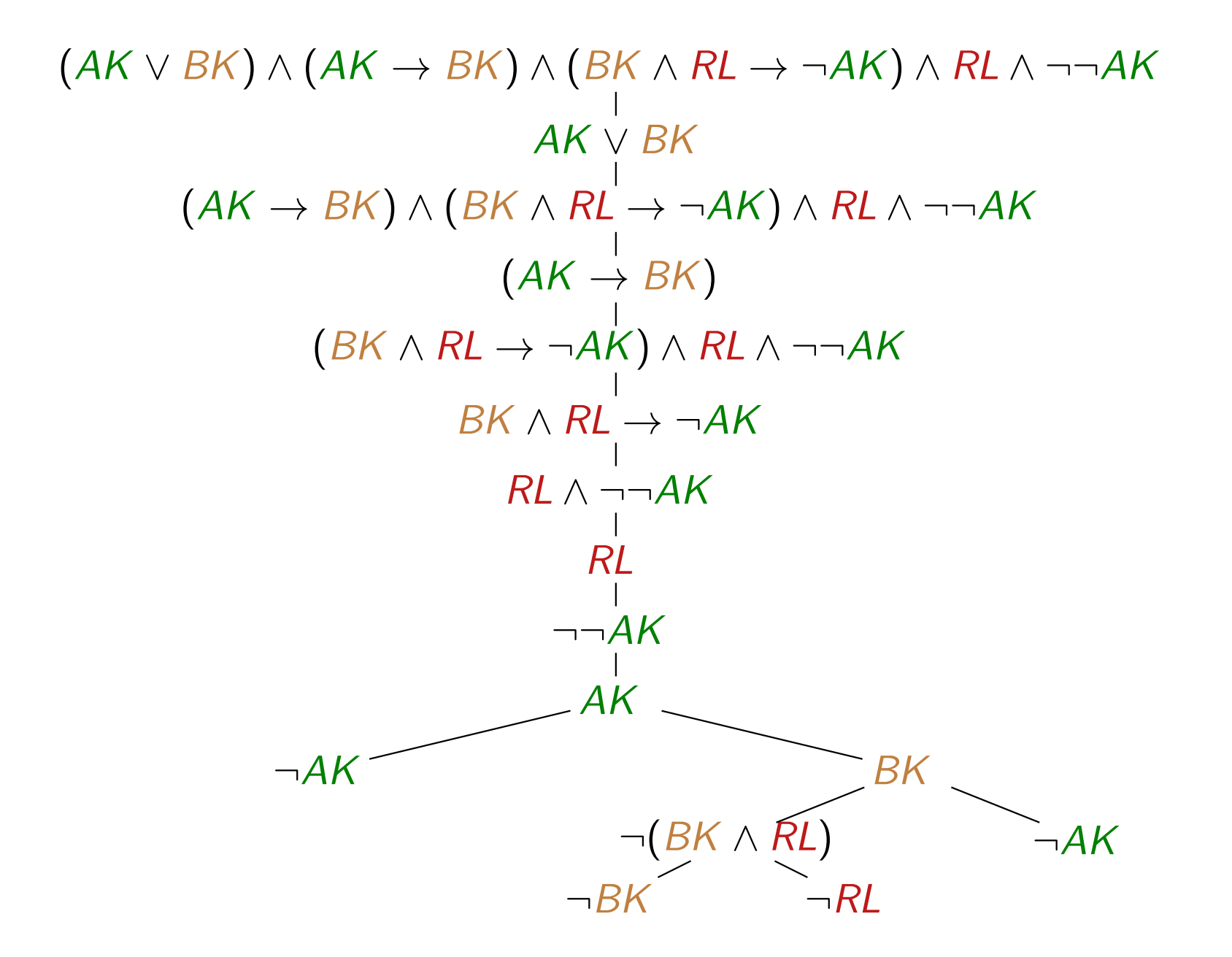

Da alle Äste geschlossen sind, ist die Formel unerfüllbar, d.h. wir erhalten

$$
(AK \vee BK), (AK \rightarrow BK),((BK \wedge RL) \rightarrow \neg AK), RL \models \neg AK
$$

und können damit sagen

, Wenn Bauteil A oder Bauteil B kaputt ist *und* daraus, daß Bauteil A kaputt ist, immer folgt, daß Bauteil  $B$  kaputt ist und ...

. . . dann kann man die Folgerung ziehen: das Bauteil A ist heil."

# in dieser Vorlesung neu

• neue Methode, die Gültigkeit einer Folgerung zu entscheiden: der Tableau-Kalkül

### kommende Vorlesung

• alternative Methode, Gültigkeit einer Folgerung zu entscheiden: Resolution (Grundlage der logischen Programmierung)